## UTILIZZARE BENE IL LABORATORIO DI INFORMATICA

## **INDICAZIONI INIZIALI**

- ☐ SEDERSI NELLA POSTAZIONE CON IL NUMERO CORRISPONDENTE AL PROPRIO NELL'ELENCO ALFABETICO DI CLASSE
- ☐ MANTENERE UN COMPORTAMENTO CORRETTO
- ☐ EVITARE DI PARLARE AD ALTA VOCE
- ☐ NON ABBANDONARE LA PROPRIA POSTAZIONE SENZA MOTIVO

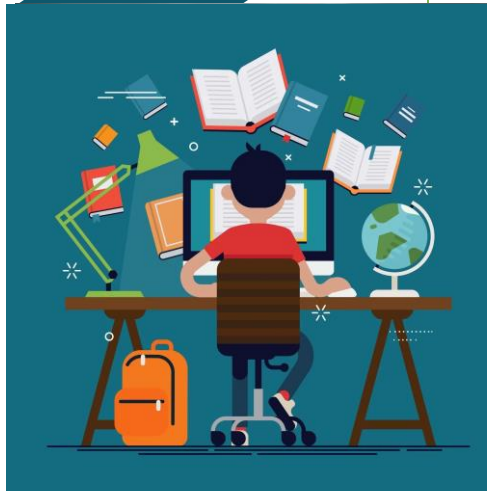

## **PROCEDURE DI UTILIZZO**

- ☐ SALVATAGGIO DEL LAVORO:
	- Nella postazione SERVER è presente una cartella "CLASSI", contenente le cartelle di ogni classe, che contengono le cartelle di ogni alunno.
	- Ogni alunno dovrà salvare il proprio lavoro nella sua cartella personale.
	- In alternativa, ogni alunno potrà salvare il proprio lavoro sul DRIVE collegato al proprio account istituzionale
- ☐ NON SALVARE FILE SUL DESKTOP, PERCHE' VERRANNO ELIMINATI
- ☐ RIVOLGERSI ALL'INSEGNANTE PER OGNI DUBBIO O DIFFICOLTA'

**PROCEDURA DI SPEGNIMENTO E PULIZIA**

- ☐ Spegnere il PC seguendo la procedura corretta e attendere che sia effettivamente spento
- $\Box$  Il docente avrà cura di spegnere il PC della postazione SERVER e il VIDEOPROIETTORE (tasto azzurro del telecomando "Epson")
- ☐ Ogni alunno pulirà in autonomia la sua postazione con la carta imbevuta di detergente fornita dall'insegnante.
- ☐ Lasciare le sedie in ordine
- $\Box$  Ritirare dalla propria postazione tutto il materiale utilizzato (libri, quaderni, astuccio….)

## **E' SEVERAMENTE VIETATO:**

☐ MODIFICARE LE IMPOSTAZIONI DEL PC

☐ CAMBIARE LO SFONDO DEL DESKTOP

☐ NAVIGARE IN RETE SENZA L'AUTORIZZAZIONE DEL DOCENTE.